# Just in Time Assumptions and Speculations

Olivier Flückiger  $-$  PhD Thesis Defense  $-$  6/22/22

### Why is it hard to compile a dynamic language?

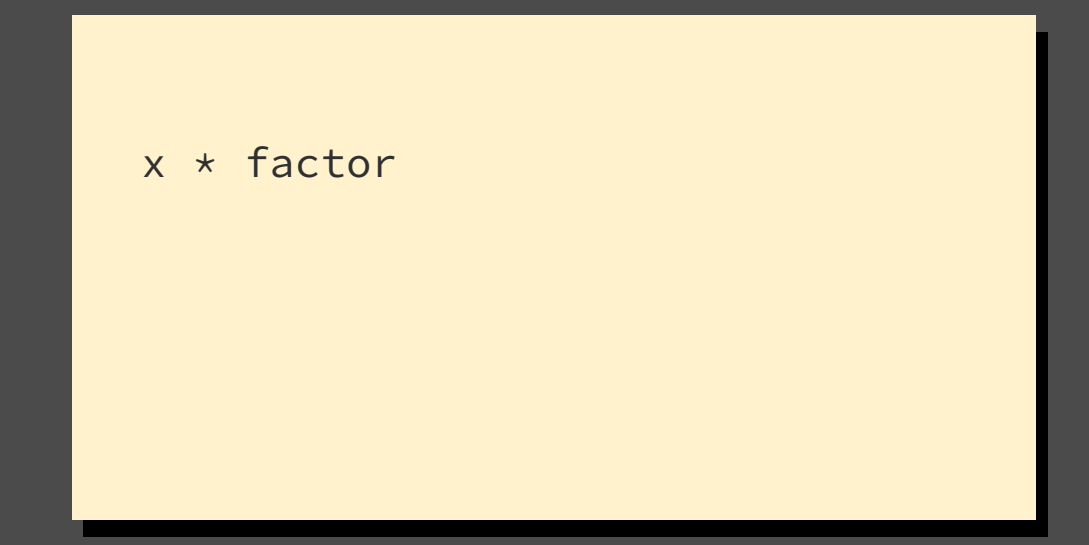

### Why is it hard to compile a dynamic language?

```
factor \leftarrow 2
scale \leftarrow function(x=1) {
 x * factor
}
scale(1) # 2
scale(c(1,2)) # c(2,4)scale("1") # error
scale(obj) # obj'
scale() # 2
```

```
...
else if (TYPEOF(x) == REALSXP || TYPEOF(y) == REALSXP) if (TYPEOF(x) != INTSXP) COERCE_IF_NEEDED(x, REALSXP, xpi);
   if (TYPEOF(y) != INTSXP) COERCE_IF_NEEDED(y, REALSXP, ypi);
 val = real\_binary(open, x, y);} else {
   val = integer_binary(oper, x, y, call);
}
/* quick return if there are no attributes */if (! xattr && ! yattr) {
   UNPROTECT(nprotect);
   return val;
}
...
```
#### GNU R, arith.c

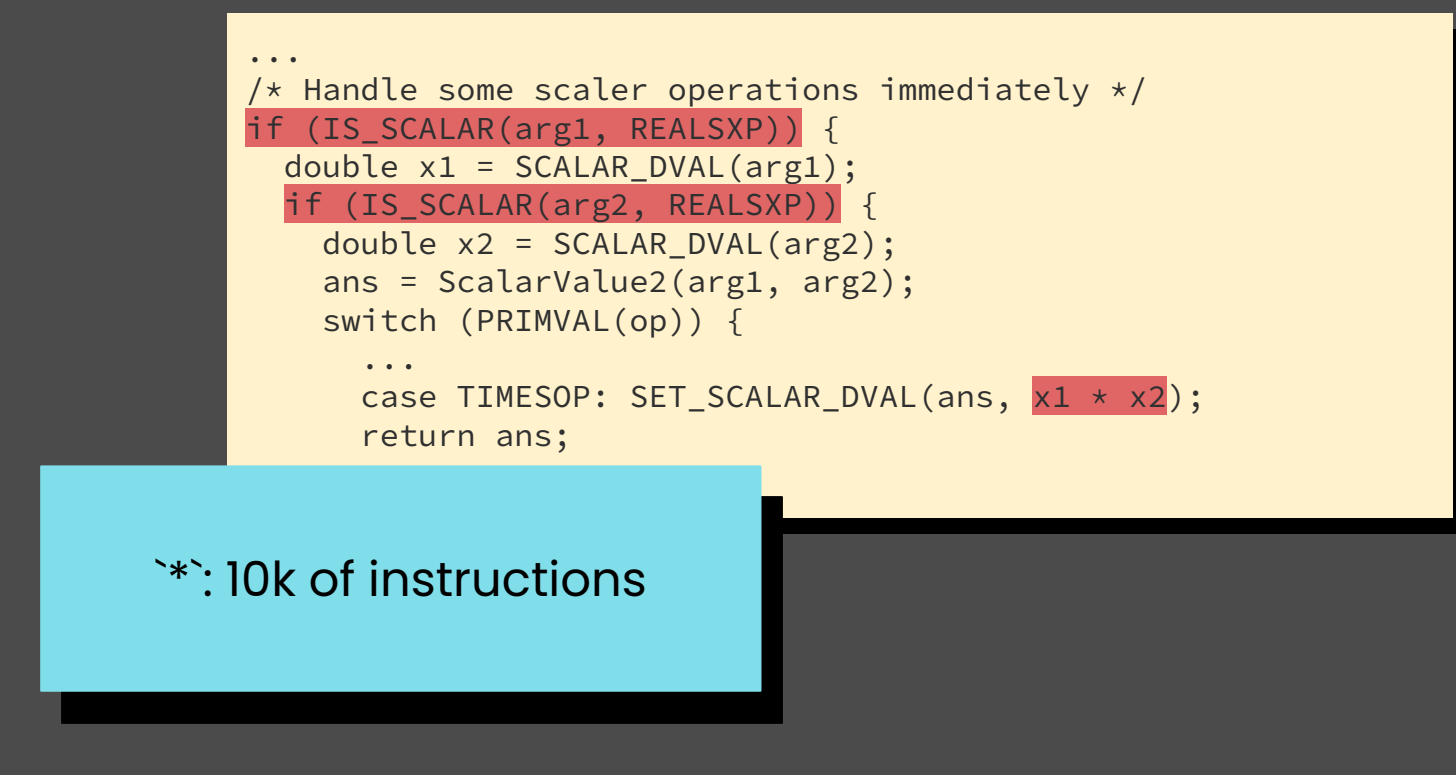

GNU R, arith.c

# How to compile a dynamic language?

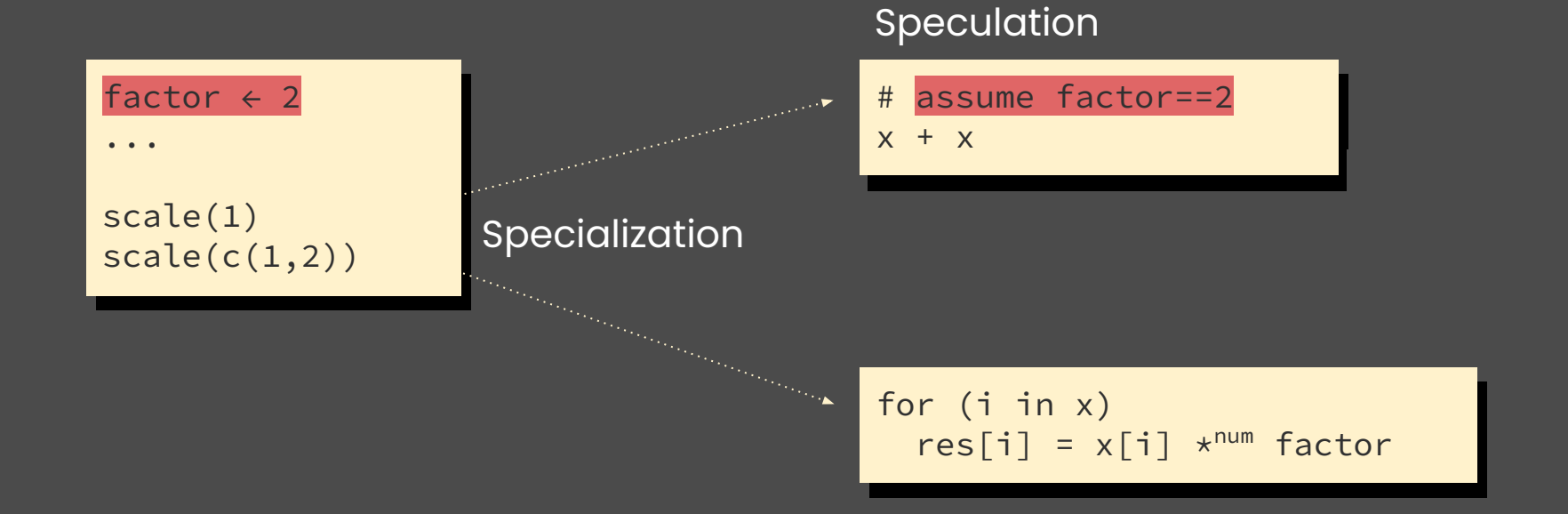

# **Outline**

- 1. Specialization: Context Dispatch
- 2. Speculation: The Assume Instruction
- 3. Ř: Case Study

### Thesis

#### **Assume** and **context dispatch**

provide the basis for optimizations

based on run-time assumptions

in a competitive just-in-time compiler.

# 1. Specialization

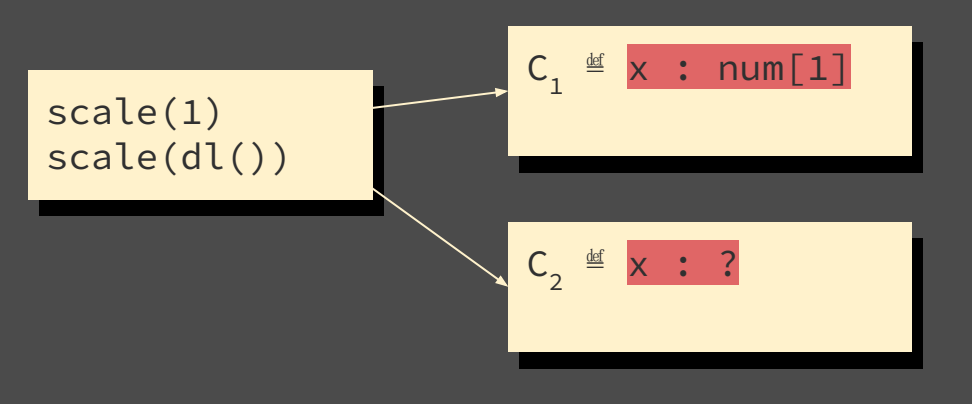

- Communicate summary information from caller to callee, like in a modular analysis
- Share specialized code between different call-sites with compatible summaries

[OOPSLA'20] Olivier Flückiger, Guido Chari, Ming-Ho Yee, Jan Ječmen, Jakob Hain, and Jan Vitek

1. Specialization

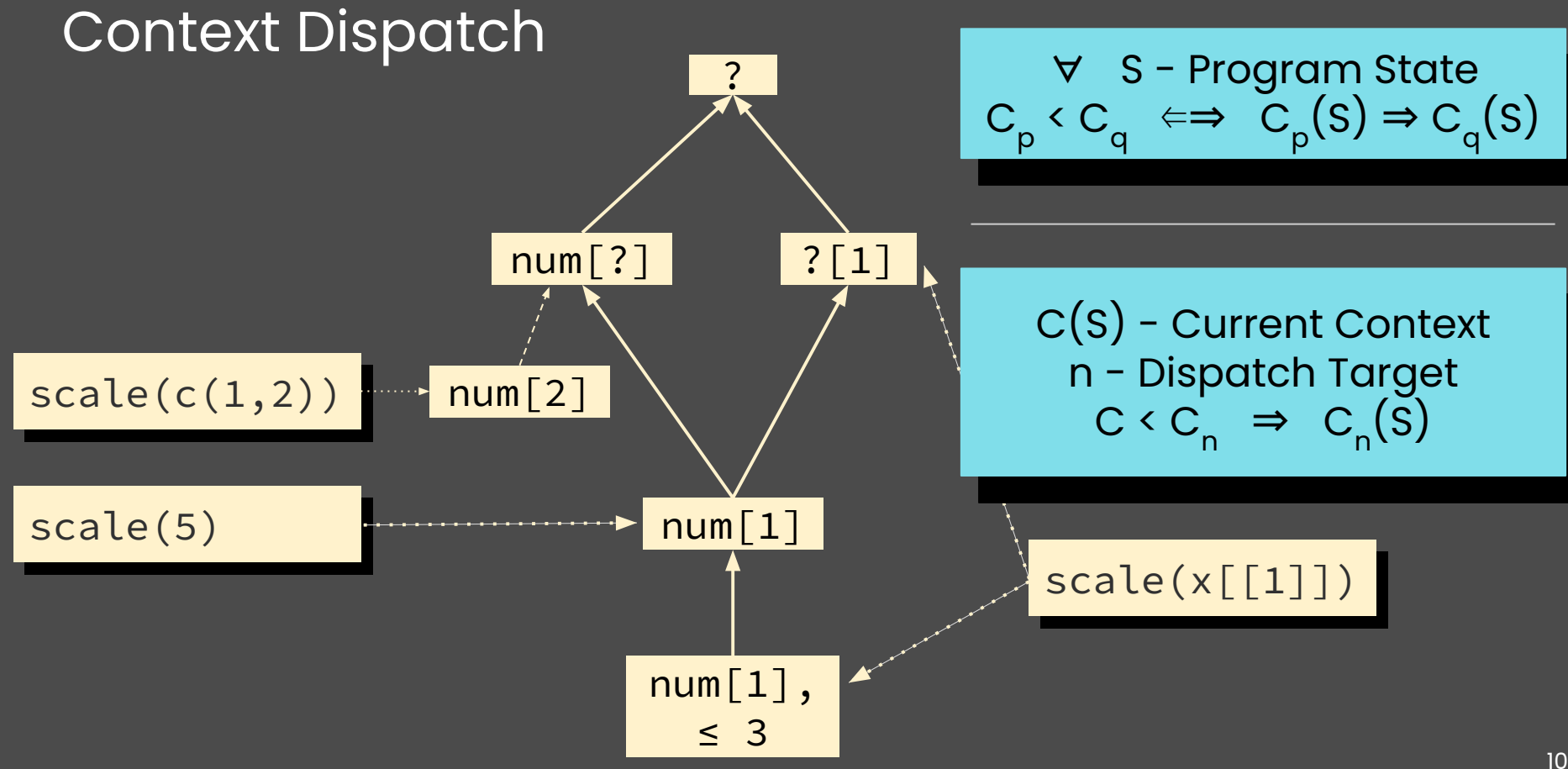

# Context Dispatch in Practice

- 64 bit context, linearizes partial order
- Properties:
	- types,
	- optional arguments,
	- eagerness, reflection
- JITed after ~100 sub-optimal dispatches
- Few functions have many contexts
- Only for properties checked up-front

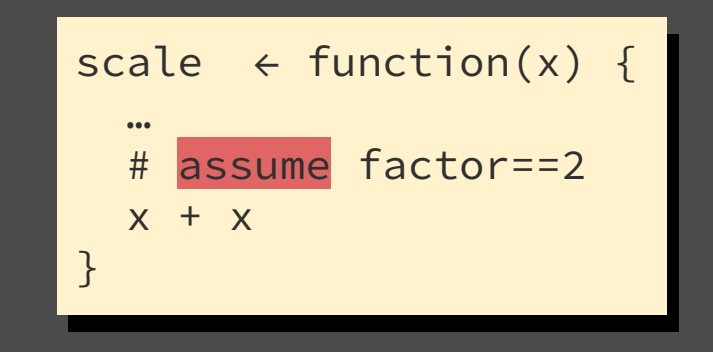

[POPL'18] Olivier Flückiger, Gabriel Scherer, Ming-Ho Yee, Aviral Goel, Amal Ahmed, and Jan Vitek [POPL'22] Aurèle Barrière, Sandrine Blazy, Olivier Flückiger, David Pichardie, and Jan Vitek

# Why is it hard to optimize under assumptions?

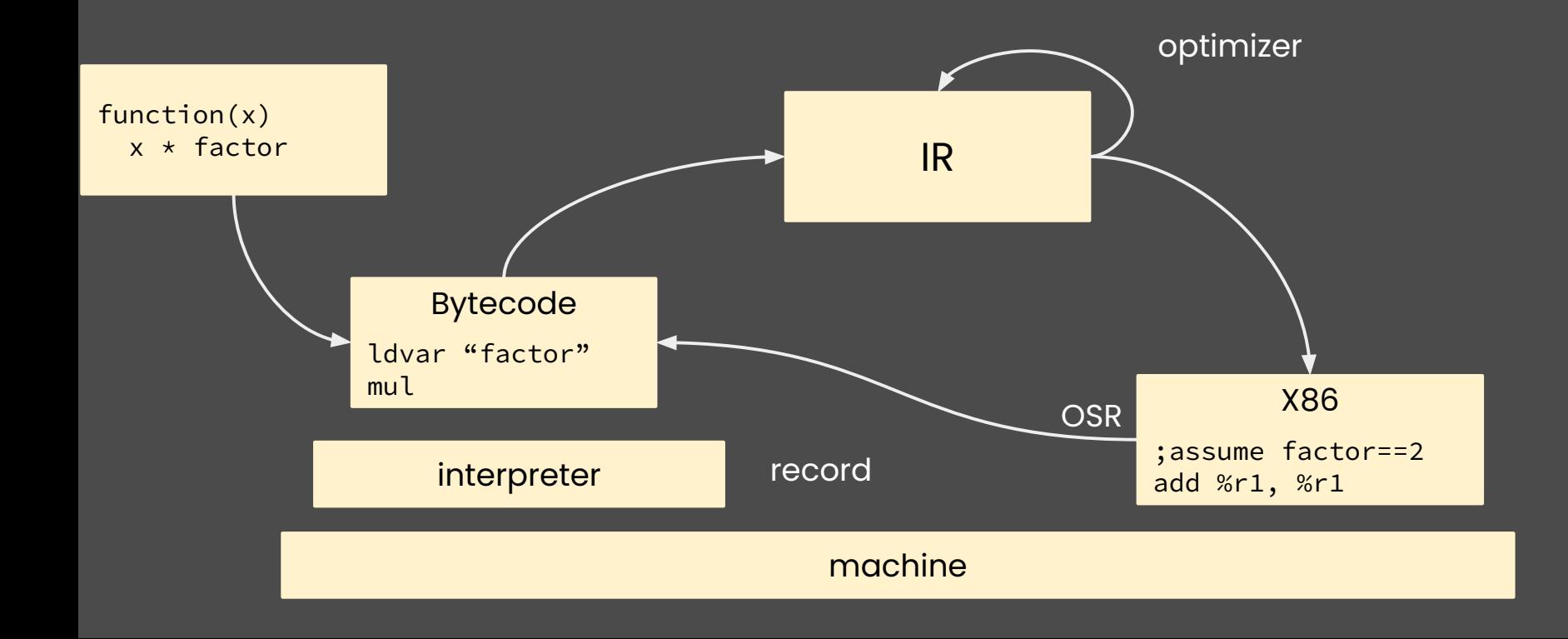

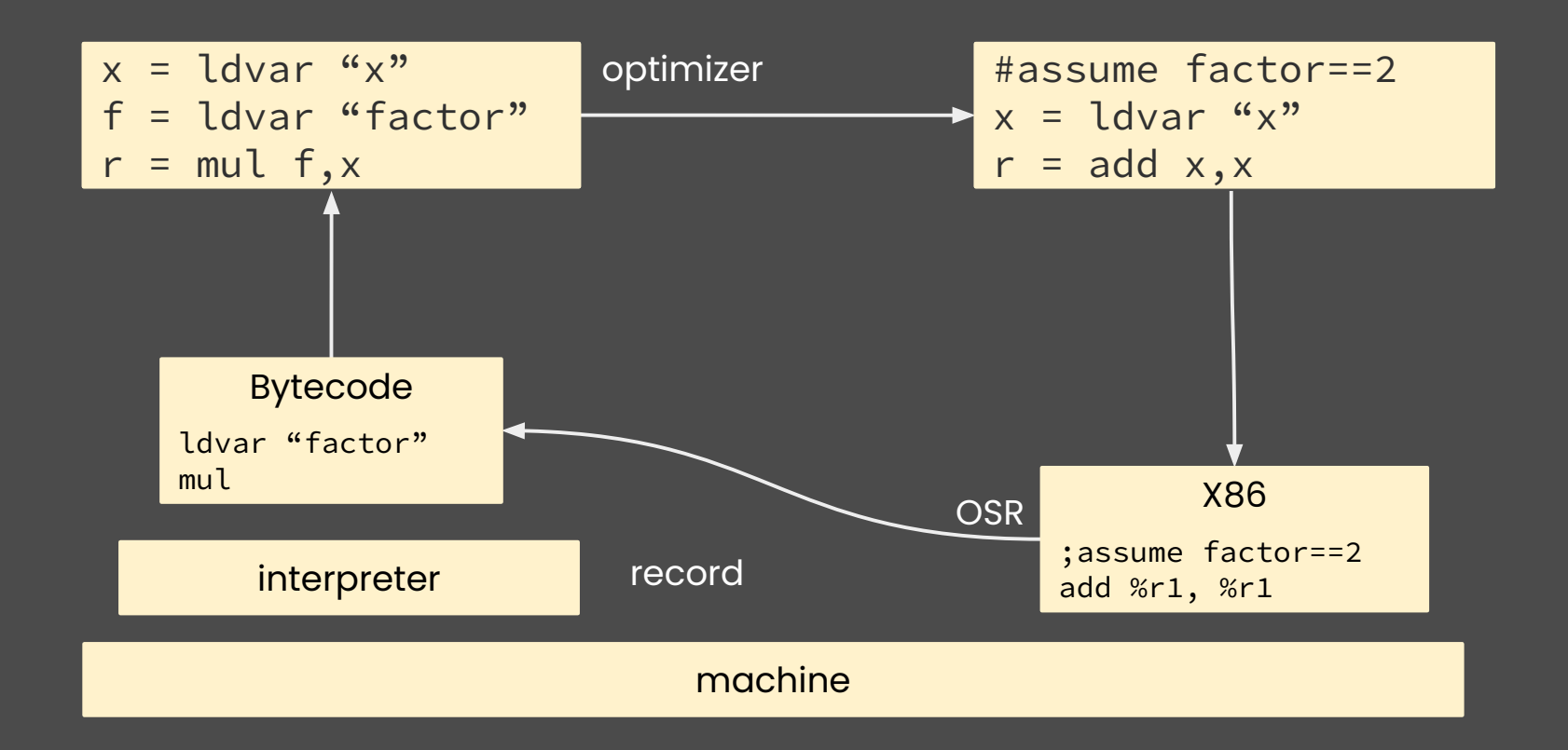

# On-Stack Replacement (OSR)

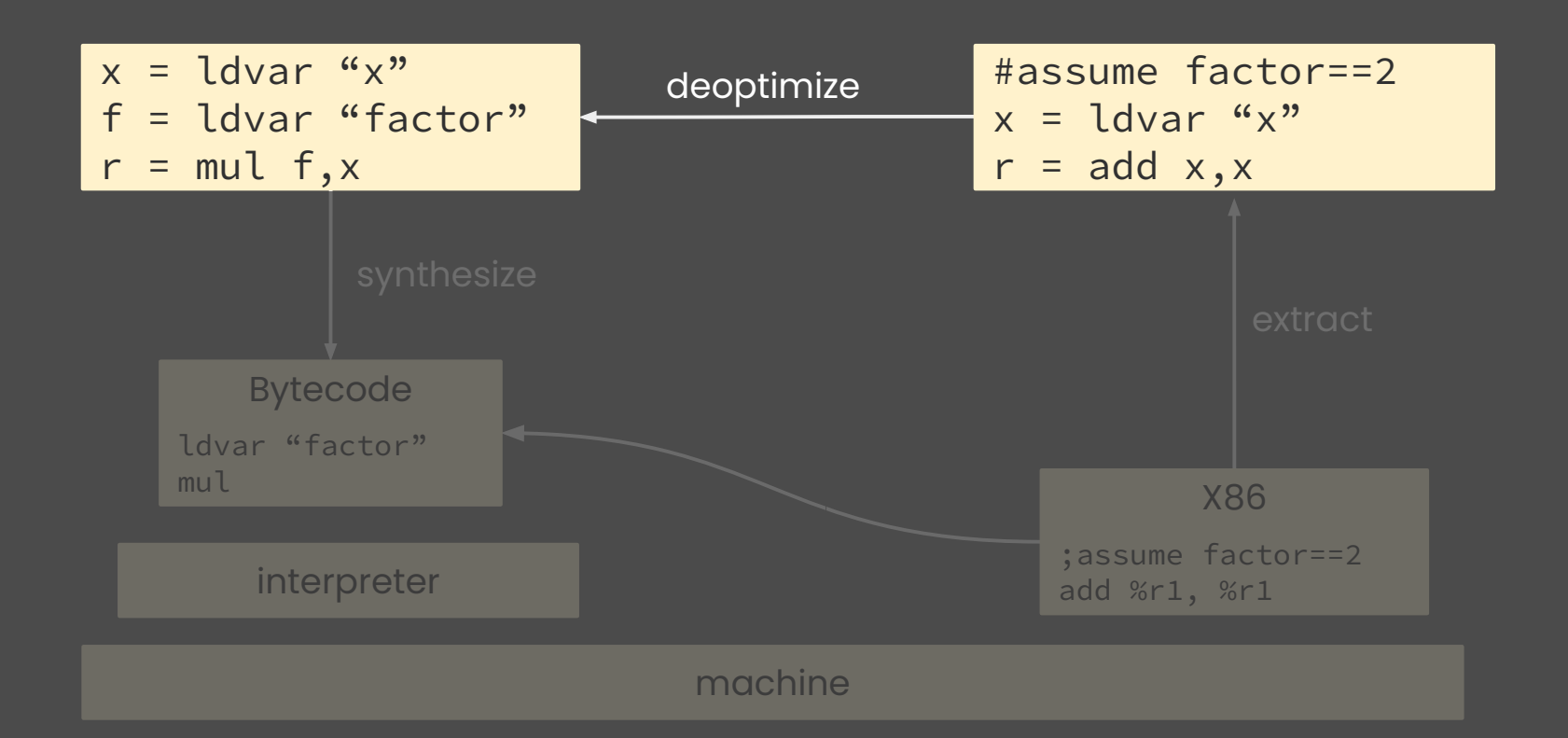

### How To Assume?

- Model OSR exit points
- Add new speculations
- Interaction with traditional optimizations

### Inserting OSR exit points  $\frac{1}{x}$   $\frac{1}{x}$   $\frac{1}{x}$  factor

#### baseline

1:  $x =$  ldvar " $x$ "

 $2: f =$  ldvar "factor"

 $3: r = \text{mul } x, f$ 

optimized

1:  $x =$  ldvar " $x$ "

 $2: f =$  ldvar "factor"

 $3: r = \text{mul } x, f$ 

1. copy

### Inserting OSR exit points

 $x *$  factor

#### baseline

1:  $x =$  ldvar " $x$ "

 $2: f =$  ldvar "factor"

 $3: r = \text{mul } x, f$ 

#### optimized

1: 
$$
x = \text{ldvar } \xrightarrow{w} x
$$
  
anchor 2, (x=x)  
2: f = \text{ldvar "factor"

$$
3: r = \text{mul } x, f
$$

1. copy

2. identity-anchor

# Inserting OSR exit points

 $x *$  factor

#### **baseline**

 $1: x =$  ldvar " $x"$ 

 $2: f =$  ldvar "factor"

 $3: r = \text{mul } x, f$ 

# **optimized** 1:  $x =$  ldvar " $x$ " anchor  $2, (x=x)$  $2: f =$  ldvar "factor"  $3: r = \text{mul } x, f$

1. copy

2. identity-anchor

### **Speculation**

 $x *$  factor

#### baseline

1:  $x =$  ldvar " $x"$ 

2: f = ldvar "factor"

 $3: r = \text{mul } x, f$ 

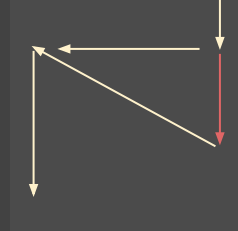

#### optimized

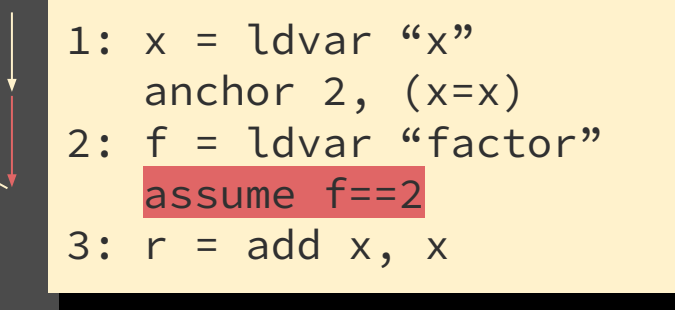

1. speculate

### Constant Folding

 $x *$  factor

#### baseline

2: f = ldvar "factor"

 $3: r = \text{mul } x, f$ 

#### optimized

1:  $x =$  ldvar " $x$ "<br>
1:  $x =$  1 #ldvar " $x$ "<br>
anchor 2,  $(x=1)$ anchor  $2, (x=1)$  $2: f =$  ldvar "factor" assume f==2  $3: r = add x, x$ 

# Inlining

x \* factor

```
anchor ...
s = \text{call scale}(1)
```

```
1: x = 1 anchor 2, (x=1)
2: f = ldvar "factor"
   assume f==2
3: r = add x, x
```
# Inlining

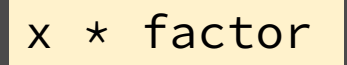

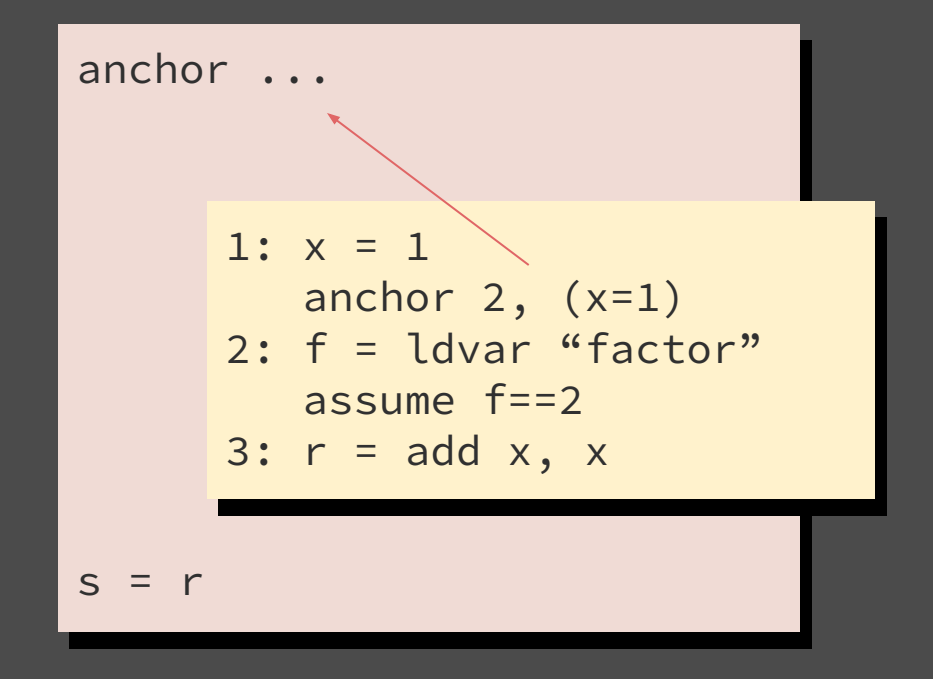

# Sourir Model IR

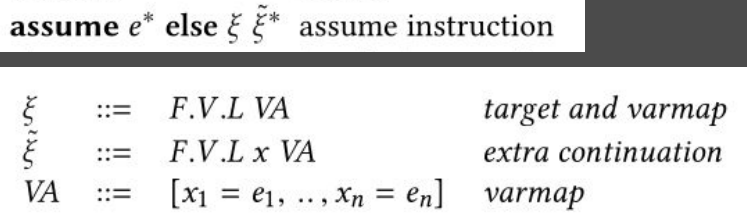

- Traditional Optimizations: constant propagation, unreachable code elimination, and function inlining.
- Unrestricted deoptimization, predicate hoisting, assume composition
- Limitations: Correctness proof over pregenerated versions, fixed in CoreJIT. No native code generation.

[ASSUMEPASS] [ASSUMEDEOPT]  $I(L)$  = assume  $e^*$  else  $\xi \tilde{\xi}^* \neg (\forall m, M \to e_m \rightarrow \text{true})$ <br> $\langle PILK^* \to E \rangle \longrightarrow \text{deoptimize} (\langle PILK^* \to E \rangle, \xi, \tilde{\xi}^*)$  $I(L)$  = assume  $e^*$  else  $\xi \tilde{\xi}^*$   $\forall m, M \to e_m \rightarrow$  true  $\langle PILK^*ME \rangle \stackrel{\tau}{\longrightarrow} \langle PI(L+1)K^*ME \rangle$ 

### Proof Structure

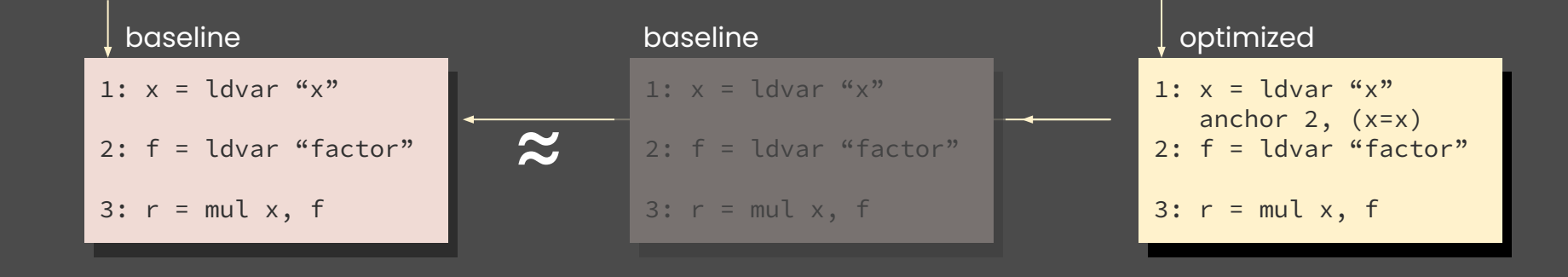

# any  $\longrightarrow$   $\longrightarrow$  any  $'2'$   $\longrightarrow$   $\longrightarrow$   $'2'$ any  $\begin{array}{|c|c|c|c|c|}\hline \text{any} & \text{....} & \text{....} & \text{any} \\\hline \end{array}$  $num \rightarrow ...$ scale  $\leftarrow$  function(x) {  $#$  assume factor  $==$  ? x \* factor } fast 2. Speculation

### Deoptless: Assume + Context Dispatch

scale  $\leftarrow$  function(x) { # assume factor == ?  $x *$  factor }

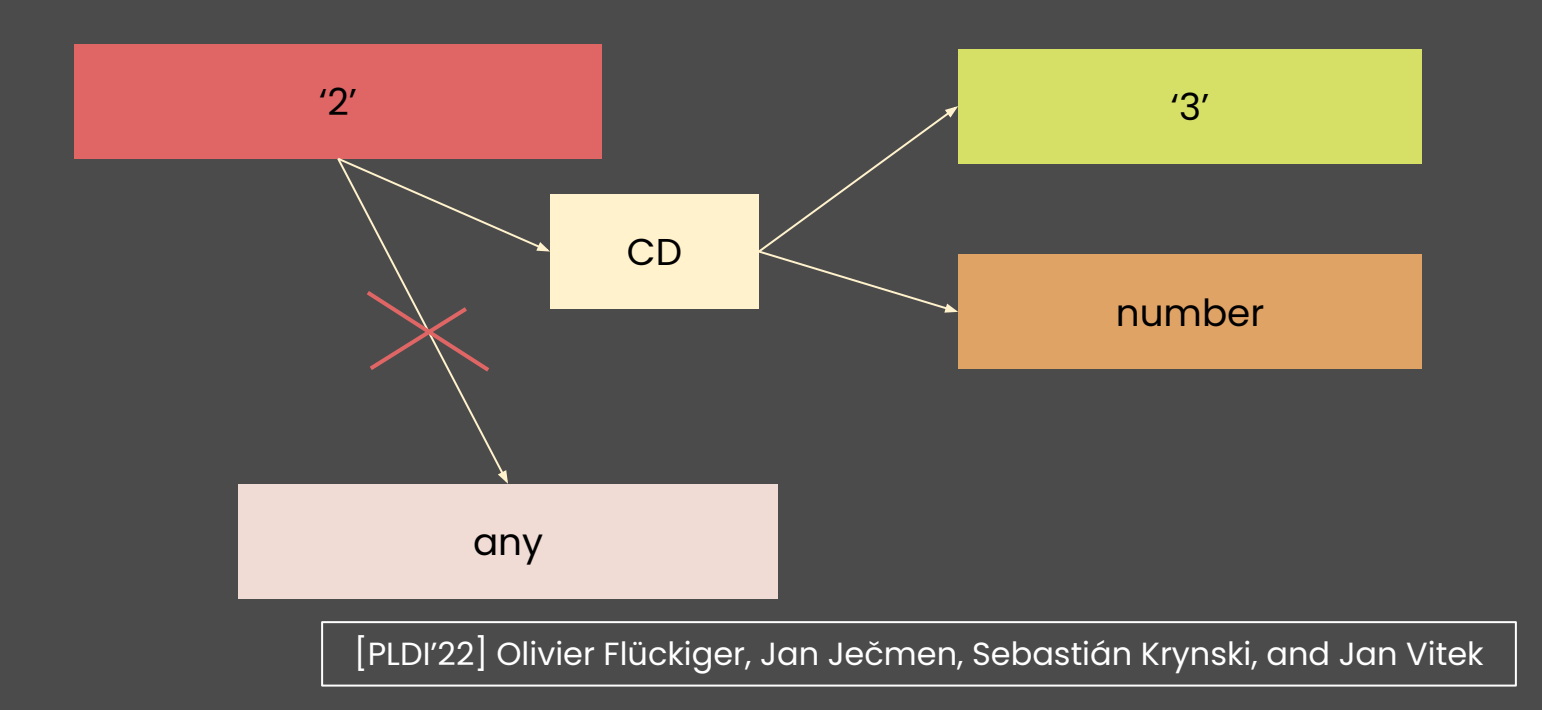

- A bug-compatible JIT compiler for the R language.
- Its IR closely follows sourir's assume and is structured around context dispatch.
- CD and assume are the only source of dynamic information for optimizations.

[DLS'19] Olivier Flückiger, Guido Chari, Jan Ječmen, Ming-Ho Yee, Jakob Hain, and Jan Vitek [DLS'20] Olivier Flückiger, Sebastián Krynski, Andreas Wälchli, and Jan Vitek

# Ř Eval

Assume and context dispatch provide the **basis** for optimizations based on run-time assumptions in a **competitive** just-in-time compiler.

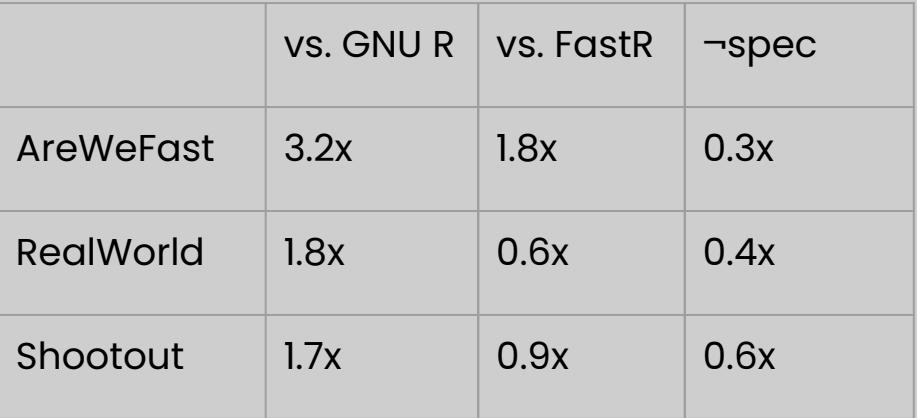

# Assumptions and Speculations…

### Context Dispatch  $C_2^{\underline{\text{def}}}\times$  : ?  $C_1^{\underline{\text{def}}}\times$  : num[1] scale(1) scale(dl())

Assume Formalized

[ASSUMEDEOPT]

 $I(L)$  = assume  $e^*$  else  $\xi \tilde{\xi}^*$   $\neg(\forall m, M \to e_m \to \text{true})$  $\langle PILK^* ME \rangle \stackrel{\tau}{\longrightarrow}$  deoptimize( $\langle PILK^* ME \rangle, \xi, \tilde{\xi}^*$ )

 $\check{R}$ provide the basis for optimizations based on run-time assumptions in a competitive just-in-time compiler.

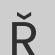

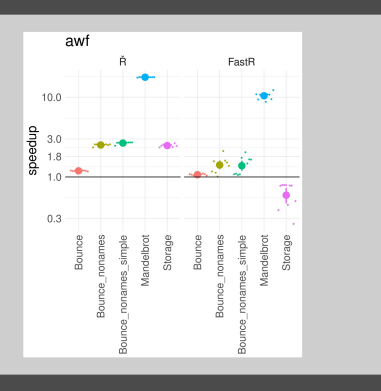